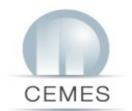

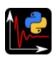

PyMoDAQ-Femto Modular Data Acquisition with Python For Femtosecond pulse characterization Sébastien Weber

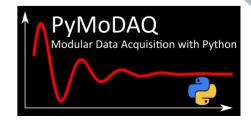

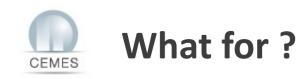

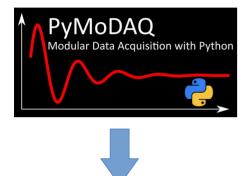

Acquisition of <u>spectra</u> as a function of the <u>delay</u>

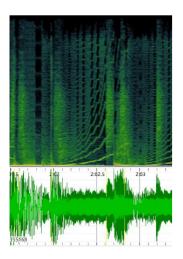

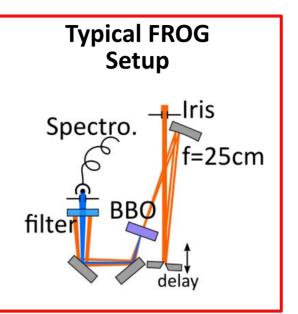

#### **PyMoDAQ-Femto**

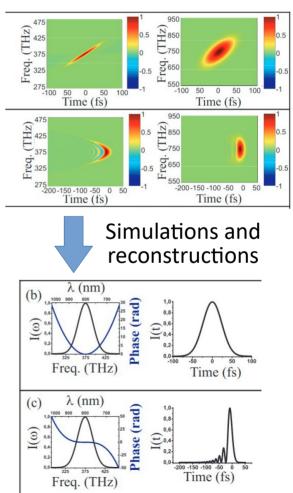

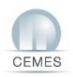

### Based on open Source python codes !

| ()   | Search or ju | np to            |                  | Pull requests | Issues | Marketplace | Explore    |            |             |
|------|--------------|------------------|------------------|---------------|--------|-------------|------------|------------|-------------|
| ₽ CE | MES-CNR      | 5 / <b>РуМ</b> о | DAQ              |               |        |             |            |            | ⊙ Unwatch   |
| <> ⊂ | Code 🕛 Is    | sues 4           | រា Pull requests | 🖓 Discussi    | ions   | Actions     | Projects   | 1 Wiki     | () Security |
| ۴ r  | master 👻     | 3 branch         | es 🛛 🏷 29 tags   |               |        |             | Go to file | Add file • | ⊻ Code -    |

#### PyMoDAQ

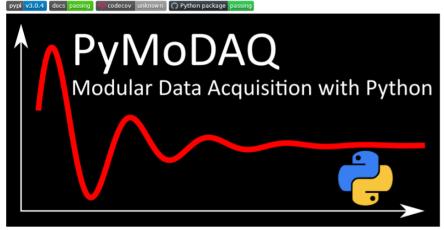

PyMoDAQ, Modular Data Acquisition with Python, is a set of **python** modules used to interface any kind of experiments. It simplifies the interaction with detector and actuator hardware to go straight to the data acquisition of interest.

#### http://pymodaq.cnrs.fr PyMoDAQ Review of scientific Instrument (Submitted)

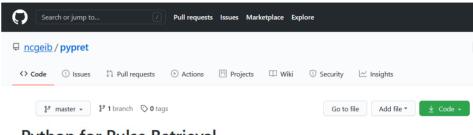

Python for Pulse Retrieval

This project aims to provide numerical algorithms for ultrashort laser pulse measurement methods such as frequency resolved optical gating (FROG), dispersion scan (d-scan), or time-domain ptychography (TDP) and more. Specifically, provides a reference implementation of the algorithms presented in our paper "Common pulse retrieval algorithm: a fast and universal method to retrieve ultrashort pulses".

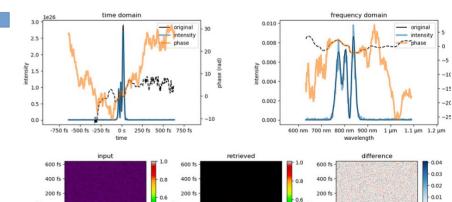

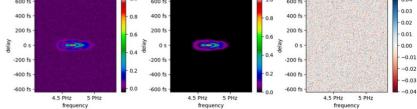

https://pypret.readthedocs.io PyPret : Geib *et al.* Optica 6, 495-505 (2019)

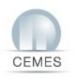

### Complete interface for : 1) Simulation

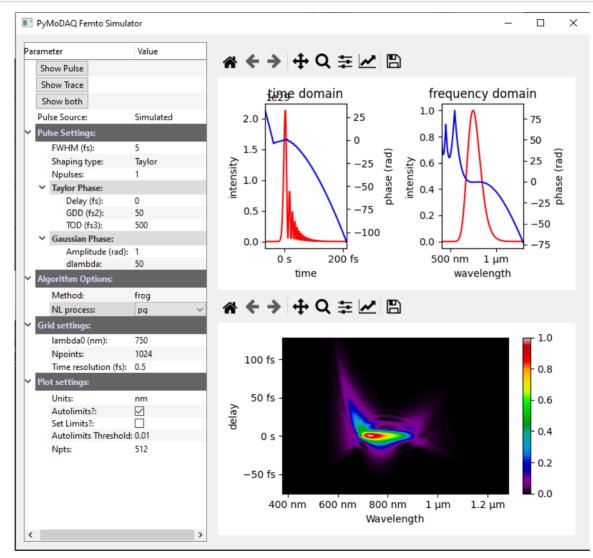

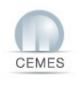

## Complete interface for : 2) Acquisition

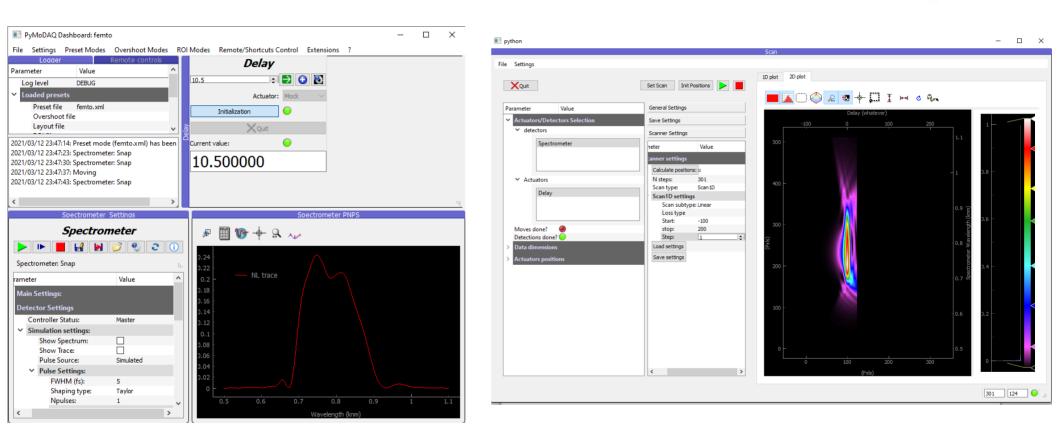

## PyMoDAQ's Dashboard and its control modules

PyMoDAQ's extension : DaqScan

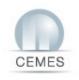

# Complete interface for :

#### 3) Pulse Shape Retrieval

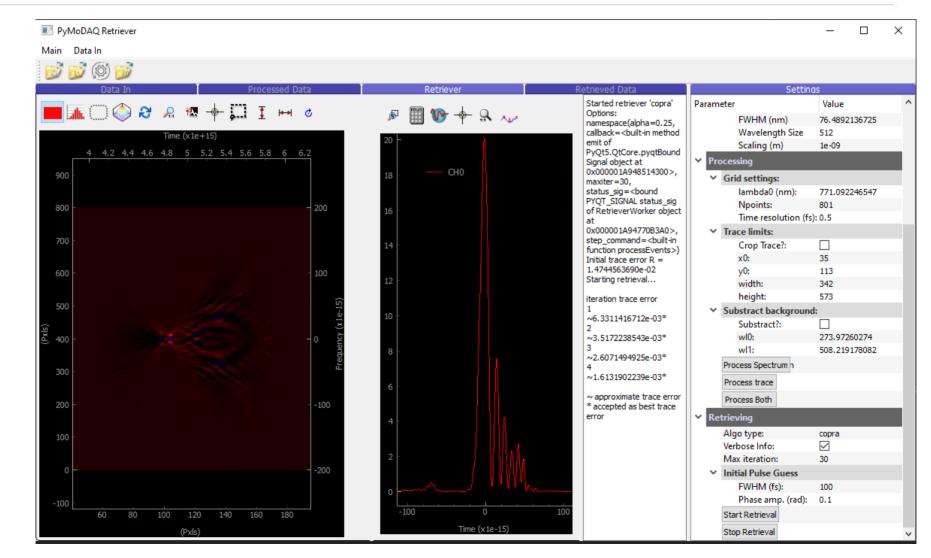

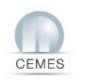

#### **Complete interface:**

#### 4) With fine exportable graphs

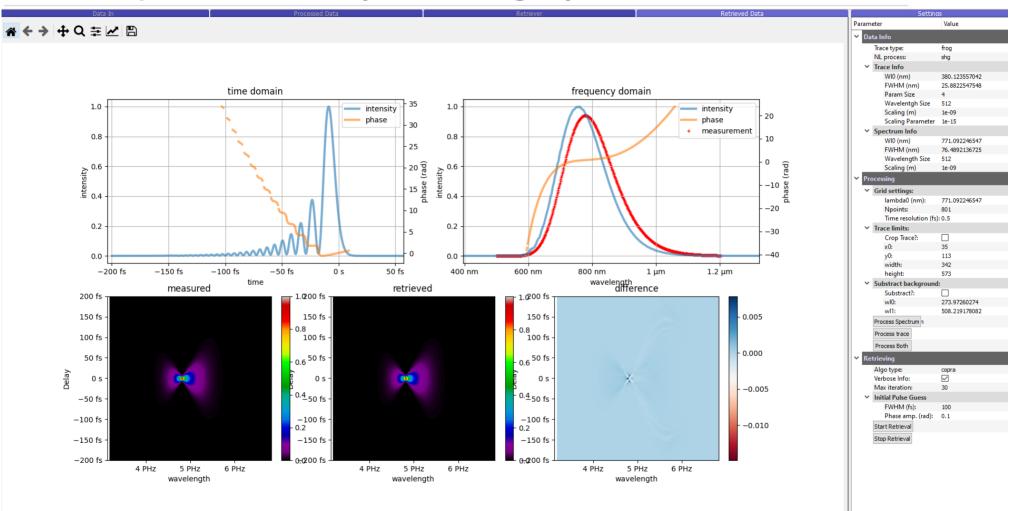

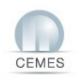

### Who did what?

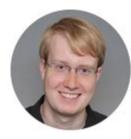

#### Nils C. Geib

Friedrich Schiller University Jena | FSU · Abbe Center of Photonics (ACP)

Developped the PyPret package for Non-linear Trace reconstruction

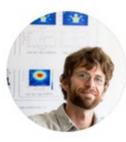

#### Sébastien J Weber

Centre d'Élaboration de Matériaux et d'Etudes Structurales Research Engineer at CEMES-CNRS Toulouse

Developped PyMoDAQ and the interface on Pypret

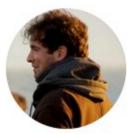

PhD

#### **Romain Géneaux**

Atomic Energy and Alternative Energies Commission | CEA · Laboratory Interactions, Dynamics and Lasers

Beta-testing and initial inpulse on PyMoDAQ-Femto

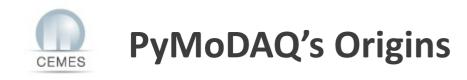

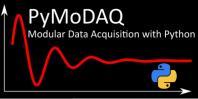

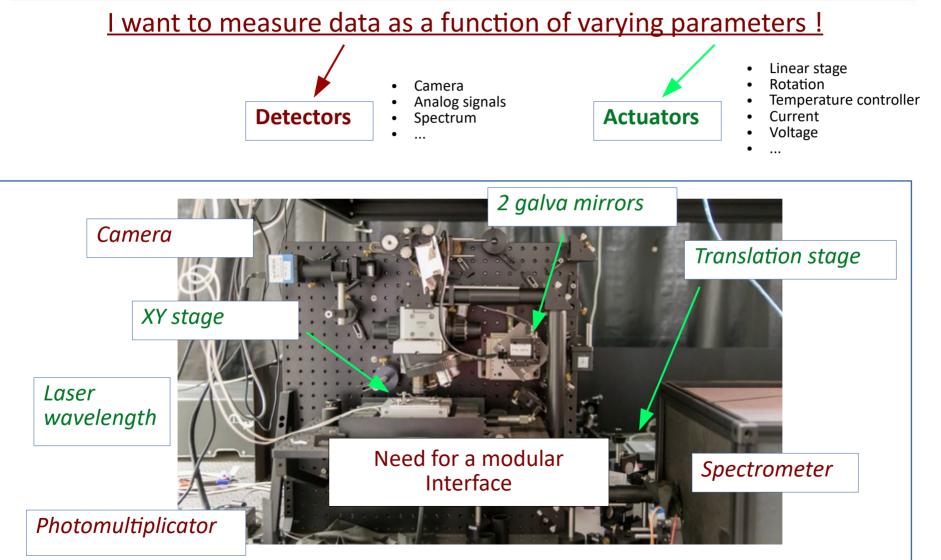

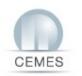

#### **PyMoDAQ's Overview**

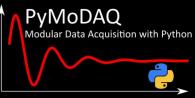

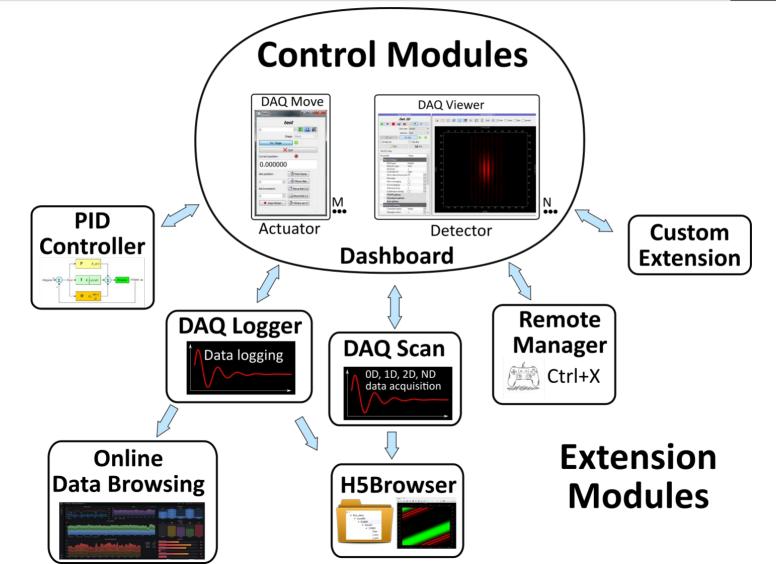

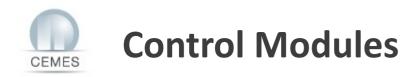

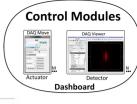

#### **DAQ Move : Actuators set/get values**

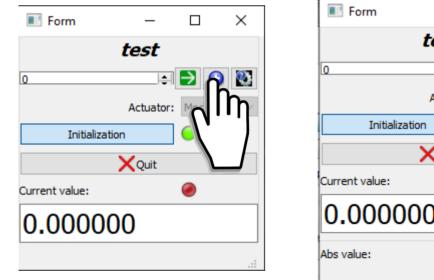

0 Rel ir

0

| Form - D X          | I Form              |                                                                 | X             |
|---------------------|---------------------|-----------------------------------------------------------------|---------------|
| test                | test                | Parameter                                                       | Value         |
|                     | 0 🗧 🖨 💽             | <ul> <li>Main Settings:</li> <li>Actuator type:</li> </ul>      | Mock          |
| Actuator: Mock      | Actuator: Mock ~    | Controller ID:                                                  | -1 S          |
| Initialization      | Initialization      | <ul> <li>TCP/IP options:</li> <li>Actuator Settings:</li> </ul> | _             |
| XQuit               | Quit Current value: | ✓ MultiAxes:                                                    |               |
| ent value: 🥥        | 0.000000            | is Multiaxes:<br>Status:                                        | ✓ 🔊<br>Master |
| 000000              | Abs value:          | Axis:<br>Units:                                                 | whatever      |
|                     | 0                   | Epsilon:<br>Timeout (ms):                                       | 0.01<br>10000 |
| value:              | Rel increment:      | ✓ Bounds:<br>Set Bounds:                                        |               |
| Set Abs             | 0 🗧 🖓 🖓 🖓           | Min:                                                            | 0 5           |
| ncrement:           | Stop ?Update Value? | Max:<br>V Scaling:                                              |               |
| 🚔 😽 Set Rel (-)     |                     | Use scaling:<br>Scaling factor:                                 | :1 5)         |
| Stop ?Update Value? |                     | Offset factor:                                                  | 1000          |

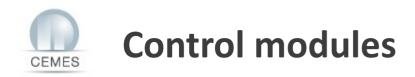

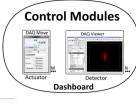

#### DAQ Viewer: Grab data from detectors (0D, 1D or 2D)

| Det 2D :             | Settinas   |             |          |     |     |     |          |    | Det 2  | D Mock2    | 2D 0 | •     |       |       |         |       |
|----------------------|------------|-------------|----------|-----|-----|-----|----------|----|--------|------------|------|-------|-------|-------|---------|-------|
|                      | : 2D       |             |          |     | 8   |     |          |    | Ŧ      | <b>I++</b> |      | Red [ | Green | 🗌 Blu | ie 🗌 sj | pread |
| ▶ <b>▶ ■ ₩</b>       | 1 💋 🃎      | <b>2</b> () |          |     |     |     | <u> </u> |    |        |            |      |       |       |       |         |       |
| DAQ ty               | ype: DAQ2D | -           |          |     |     |     |          |    | x axis |            |      |       |       |       |         |       |
| Detec                | tor: Mock  | •           |          | -60 | -40 | -20 | 0        | 20 | 40     | 60         | 80   | 100   | 120   | 140   | 160     | 7     |
| X Quit               | Ini. Det.  |             | 200      | -   |     |     |          |    |        |            |      |       |       |       |         | 200   |
| Do Bkg sub.          | 🗌 Take Bkg |             | 180      |     |     |     |          |    |        |            |      |       |       |       |         | 180   |
| 岁 Sett.              | 🖬 s        | ett.        |          |     |     |     |          |    |        |            |      |       |       |       |         |       |
| Det 2D: Snap         |            |             | 160      |     |     |     |          |    |        |            |      |       |       |       |         | 160   |
| Parameter            | Value      | ^           | 140      |     |     |     |          |    |        |            |      |       |       |       |         | 140   |
| ✓ Main Settings:     |            |             |          |     |     |     |          |    |        |            |      |       |       |       |         |       |
| DAQ type:            | DAQ2D      |             | 120      |     |     |     |          |    |        |            |      |       |       |       |         | 120   |
| Detector type:       | Mock       |             | -        |     |     |     |          |    |        |            |      |       |       |       |         | - 100 |
| Nviewers:            | 1          |             | (SIX 100 | -   |     |     |          |    |        |            |      |       |       |       |         | - 100 |
| Controller ID:       | 2326       | 5           | )        |     |     |     |          |    |        |            |      |       |       |       |         |       |
| Show data and proce  |            | 5           | 80       |     |     |     |          |    |        |            |      |       |       |       |         | 80    |
| Naverage             | 1          |             |          |     |     |     |          |    |        |            |      |       |       |       |         |       |
| Show averaging:      |            | 5)          | 60       |     |     |     |          |    |        |            |      |       |       |       |         | 60    |
| Live averaging:      |            | 5)          |          |     |     |     |          |    |        |            |      |       |       |       |         |       |
| Wait time (ms):      | 0          | 5)          | 40       |     |     |     |          |    |        |            |      |       |       |       |         | 40    |
| Continuous saving:   |            | 5)          |          |     |     |     |          |    |        |            |      |       |       |       |         |       |
| > TCP/IP options:    |            |             | 20       |     |     |     |          |    |        |            |      |       |       |       |         | 20    |
| > Overshoot options: |            |             | 20       |     |     |     |          |    |        |            |      |       |       |       |         | 20    |
| > Axis options:      |            |             |          |     |     |     |          |    |        |            |      |       |       |       |         |       |
| ➤ Detector Settings  |            |             | 0        |     |     |     | 1        |    |        |            |      |       | 1     |       | 1       | 0     |
| Controller Status:   | Master     | 5)          |          | -60 | -40 | -20 | 0        | 20 | 40     | 60         | 80   | 100   | 120   | 140   | 160     |       |
| Nimages colors:      | 1          | 5           |          |     |     |     |          |    | (Px    | ls)        |      |       |       |       |         |       |
| -                    |            |             |          |     |     |     |          |    |        |            |      |       |       |       |         |       |

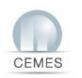

#### **Dashboard example**

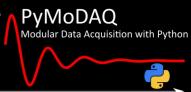

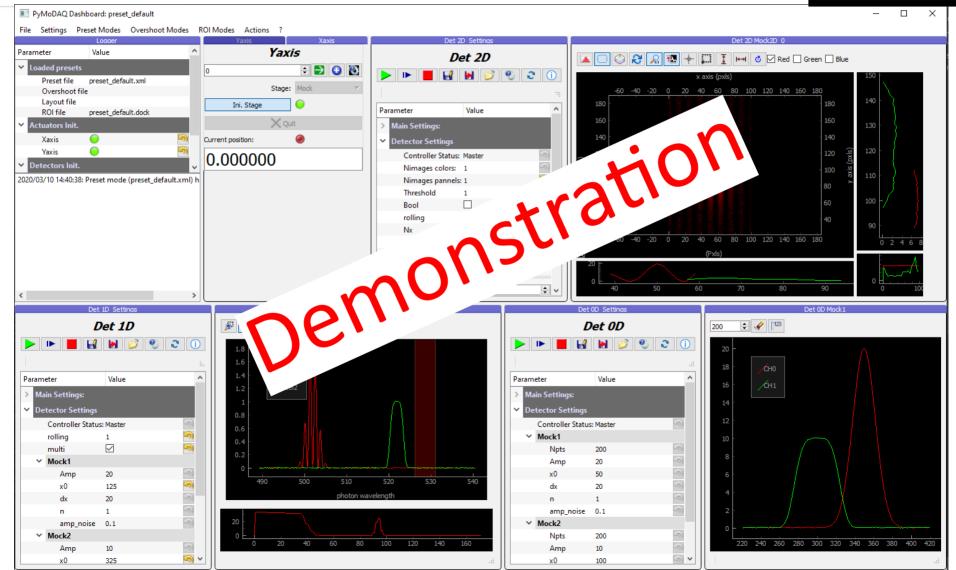

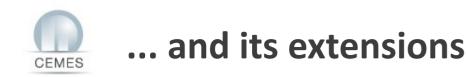

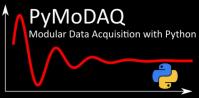

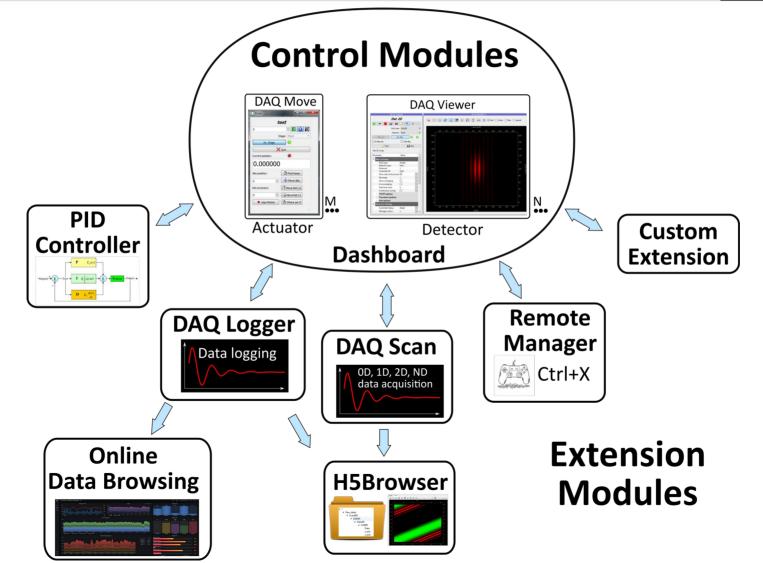

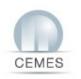

### **PyMoDAQ extensions : Scanner**

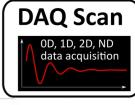

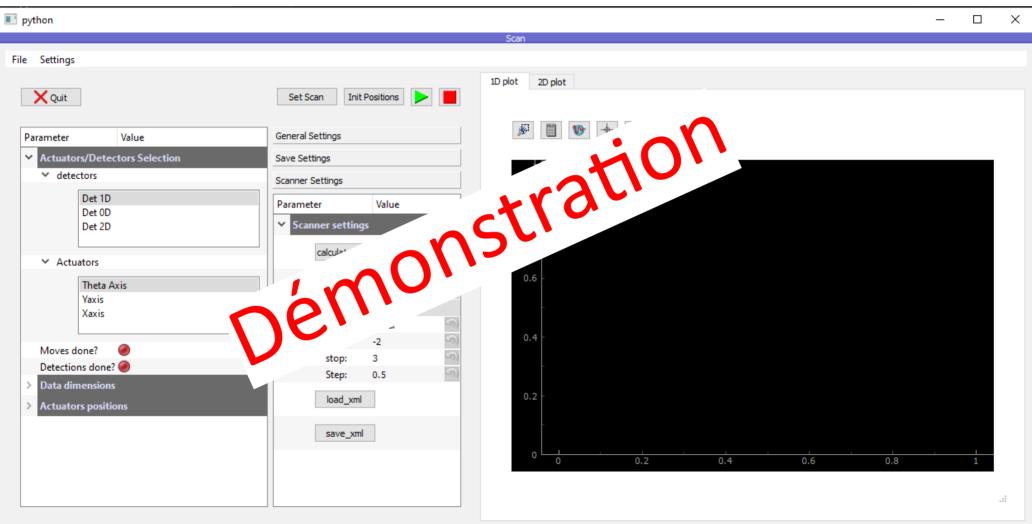

۲

0

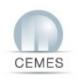

# Scan Examples on the Ultrafast Electron Microscope: FemtoTEM

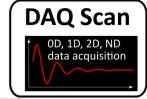

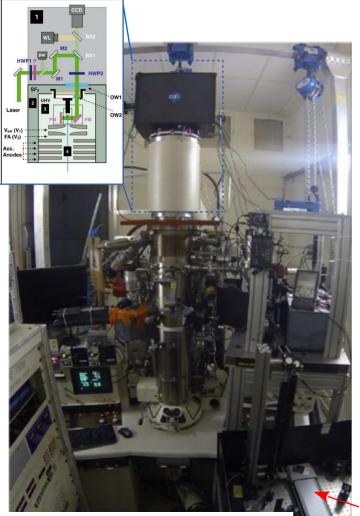

Ultramicroscopy 186 (2018) 128-138

Pumpprobe delay Probe current (Pico-amperemeter) as a function of laser pulse displacement, axes XY mirror M2

Probe current (Pico-amperemeter) as a function of laser polarisation (HWP2)

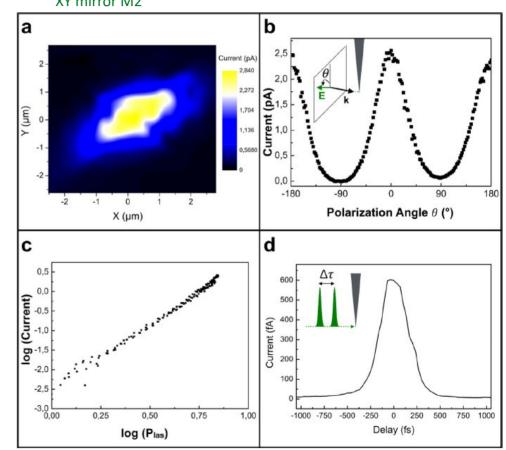

Probe current (Pico-amperemeter) as a function of laser intensity (HWP1)

Probe current (Pico-amperemeter) as a function of pump probe delay femtosecond

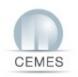

### Stay in touch and contribute

#### https://github.com/CEMES-CNRS/PyMoDAQ

| Search or jump to                    | / Pull r                                   | equests Issues Marketplace            | e Explore                        | . + - 🍋 -                  |
|--------------------------------------|--------------------------------------------|---------------------------------------|----------------------------------|----------------------------|
| CEMES-CNRS / PyMoDAQ                 |                                            |                                       | O Unwatch ▼ 2                    | ★ Star 0 ¥ Fork 0          |
| ♦ Code ① Issues ② ⑦ Pull reque       | ests 0 🔳 Proj                              | ects 0 🗉 Wiki 📊 In                    | sights 🔹 🔅 Settings              |                            |
| Aodular Data Acquisition with Python |                                            |                                       |                                  | Edit                       |
| 🕝 3 commits 🖇 🖗 1                    | branch                                     | 🟷 <b>0</b> releases                   | 🚨 1 contributor                  | ಶ <u></u> ್ಷ GPL-3.0       |
| Branch: master   New pull request    |                                            |                                       | Create new file Upload files Fin | d file Clone or download 🔻 |
| ₩ PymoDAQ                            | Docs » Wel                                 | come to PyMoDAQ's docum               | entation!                        | View page source           |
|                                      | http://                                    | /pymodaq.c                            | cnrs.fr/                         |                            |
| Modular Data Acquisition in Python   | Welco                                      | me to PyMoDA                          | Q's documentation                | ı!                         |
|                                      | Conten                                     | ts:                                   |                                  |                            |
| Search docs                          | <ul> <li>Installati</li> </ul>             | on                                    |                                  |                            |
|                                      |                                            | matic setup                           |                                  |                            |
| ONTENTS:                             | <ul> <li>Manu</li> <li>Descript</li> </ul> | ual setup<br>ion                      |                                  |                            |
| nstallation                          |                                            | Modules                               |                                  |                            |
| Description                          | • D                                        | AQ_Move                               |                                  |                            |
| iynthesis Diagram                    |                                            | <ul> <li>Introduction</li> </ul>      |                                  |                            |
| Class Diagram                        |                                            | A paragraph                           |                                  |                            |
| API documentation                    |                                            | <ul> <li>Another paragraph</li> </ul> |                                  |                            |

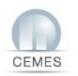

### **PyMoDAQ-Femto: 1) Simulation**

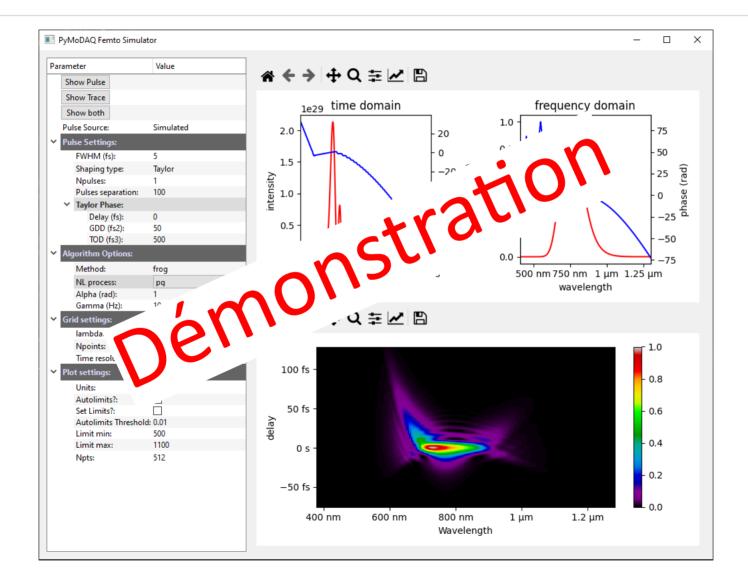

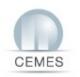

## **PyMoDAQ-Femto: 2) Acquisition**

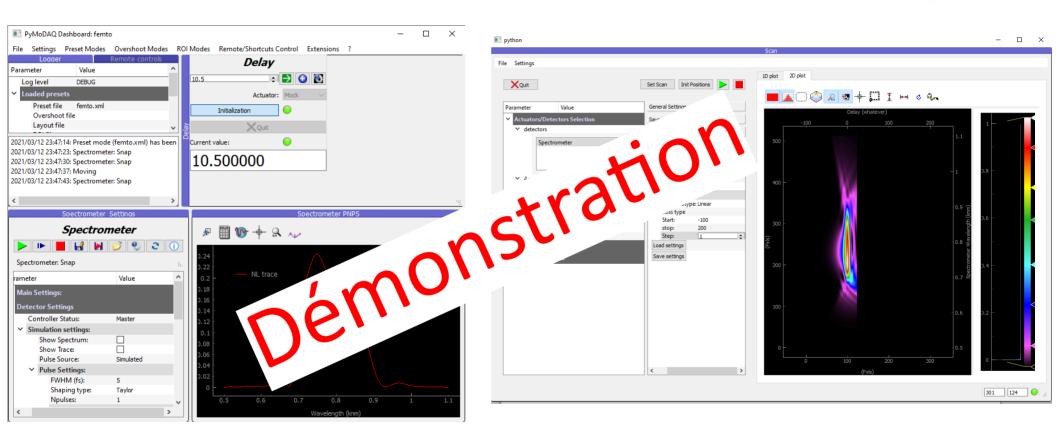

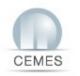

#### PyMoDAQ Femto: 3) ReTrieval

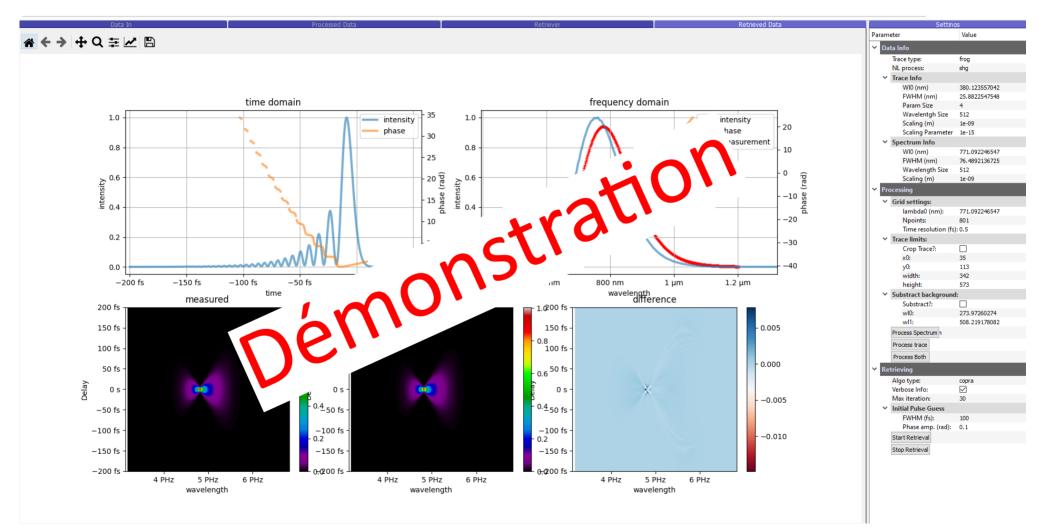